**XVII Congresso Internacional de Cidades Educadoras**

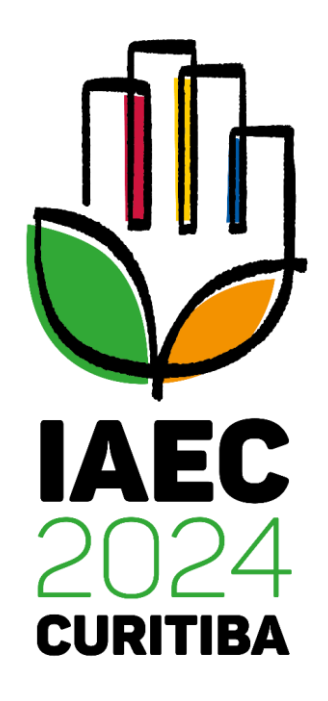

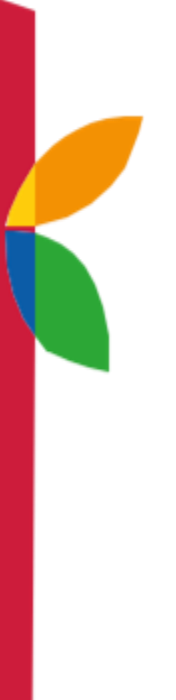

*21-24 de maio de 2024 - Curitiba - Brasil*

**Orientações para inscrição**

## **Orientações para inscrição**

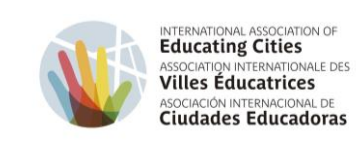

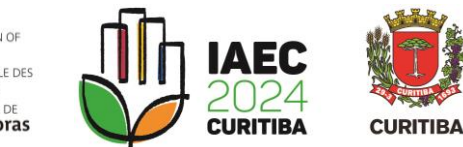

*Selecione uma das opções para estrangeiros, de acordo com seu idioma preferido.*

*\*A opção para seleção do idioma português estará*  disponível na etapa posterior, no painel individual *de inscrição no evento\*.*

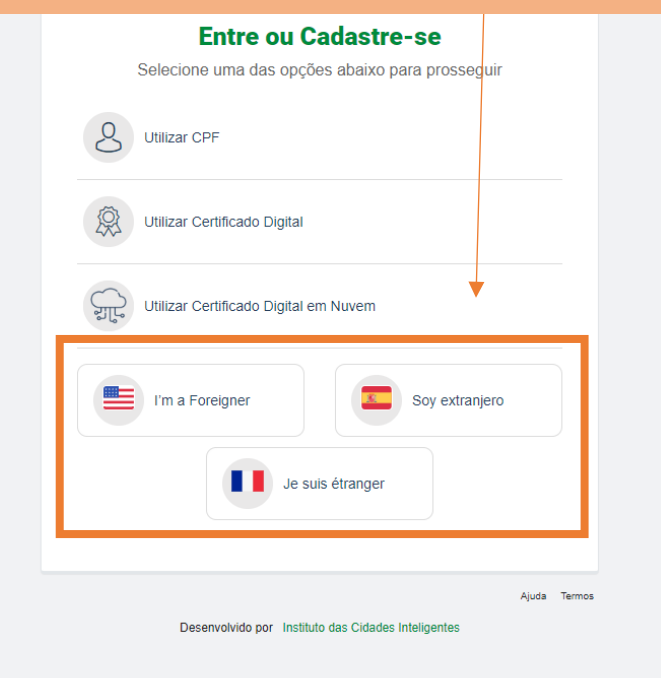

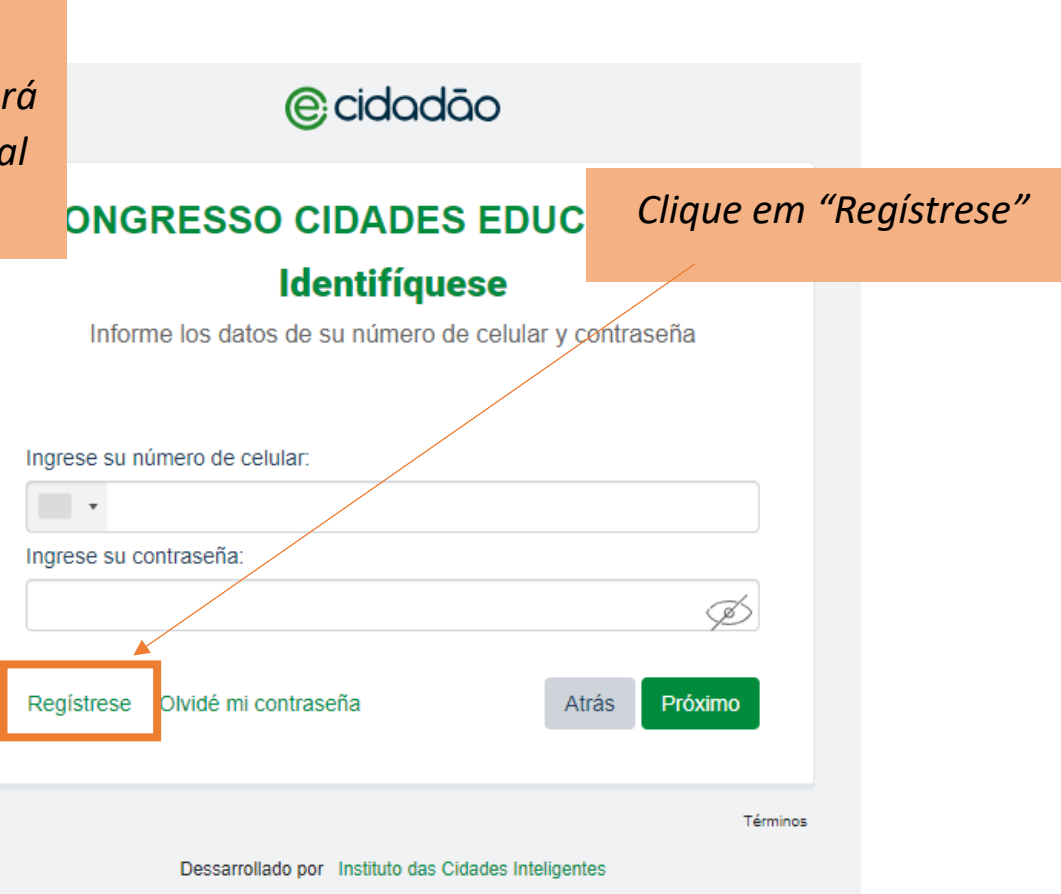

**CURITIBA-OUVE** 156

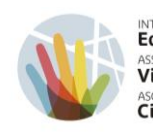

INTERNATIONAL ASSOCIATION OF ASSOCIATION INTERNATIONALE DES **Villes Éducatrices** ASOCIACIÓN INTERNACIONAL DE **Ciudades Educadoras** 

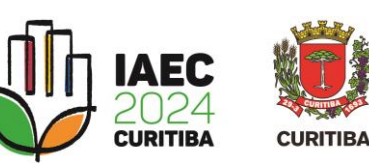

**@cidadão** 

## **CONGRESSO CIDADES EDUCADORAS**

## **Registro ciudadano**

Tener acceso exclusivo a los servicios del Congresso Cidades Educadoras, completar algunos datos personales.

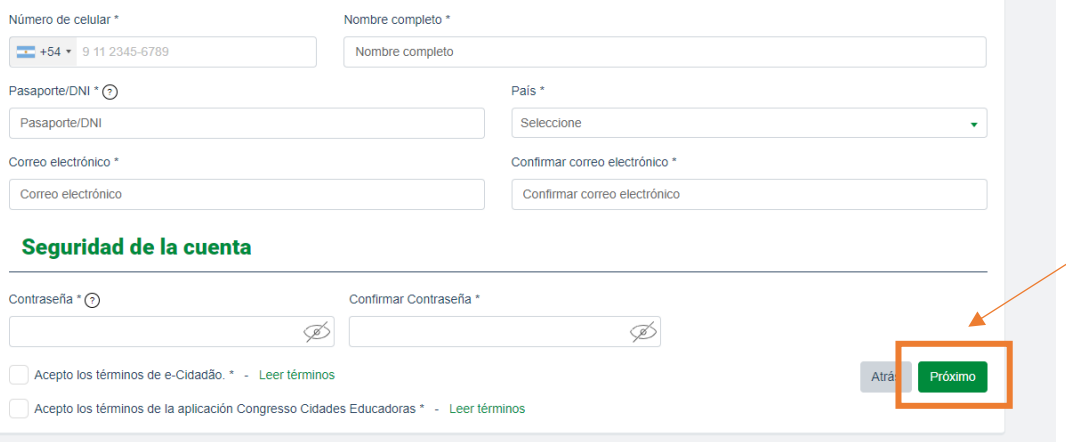

- *- Complete o cadastro com*
- *seus dados pessoais.*
- *- Crie uma senha para login.*
- *- Aceite os termos listados.*
- *- Clique em "Próximo".*

e-Cidadão - Primer acceso Caixa de entrada x

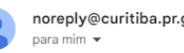

noreply@curitiba.pr.gov.br

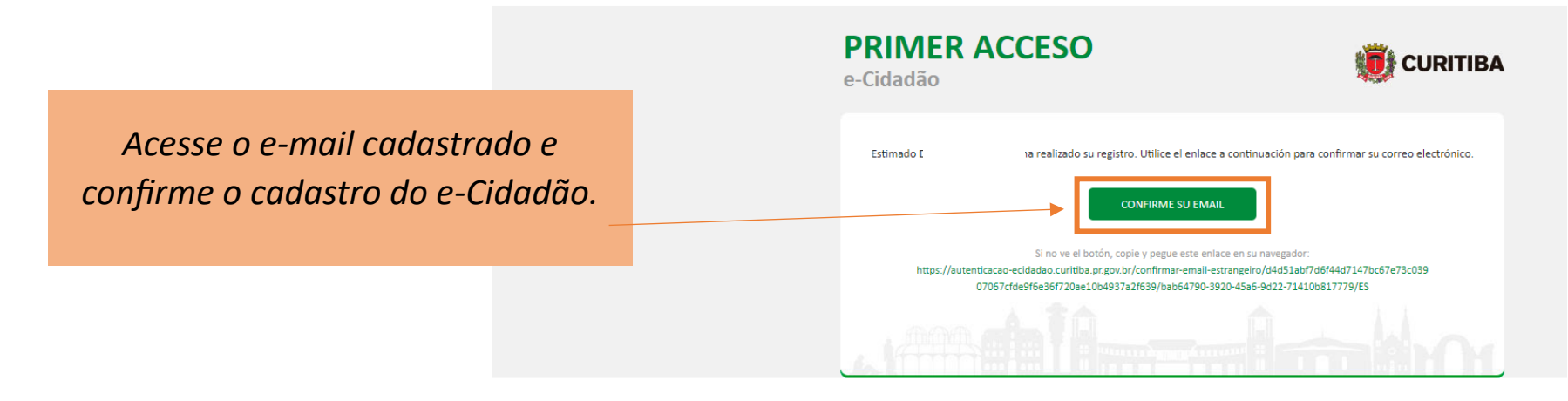

*Selecione novamente uma das opções para estrangeiros, de acordo com o registro anterior.*

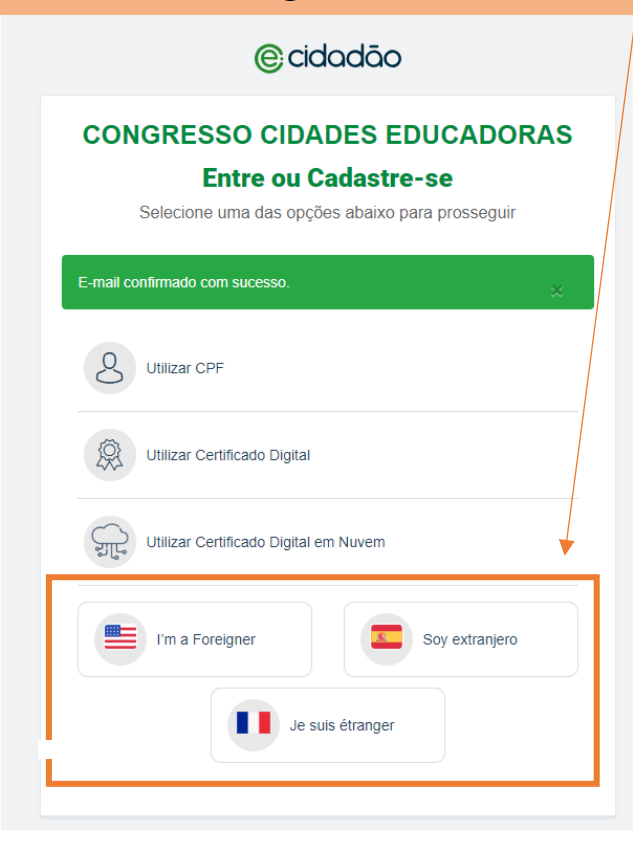

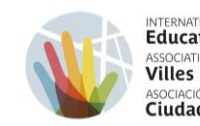

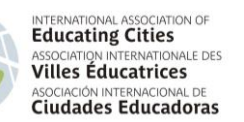

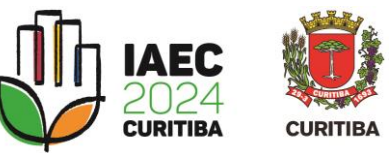

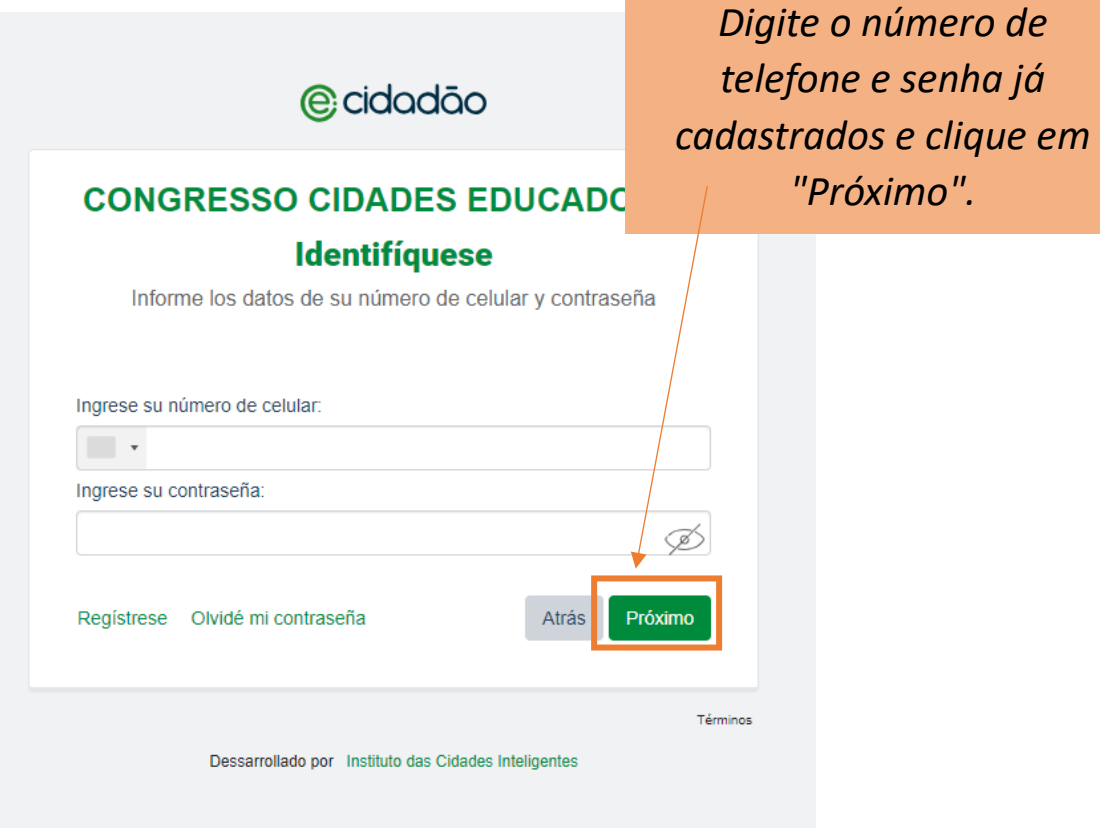

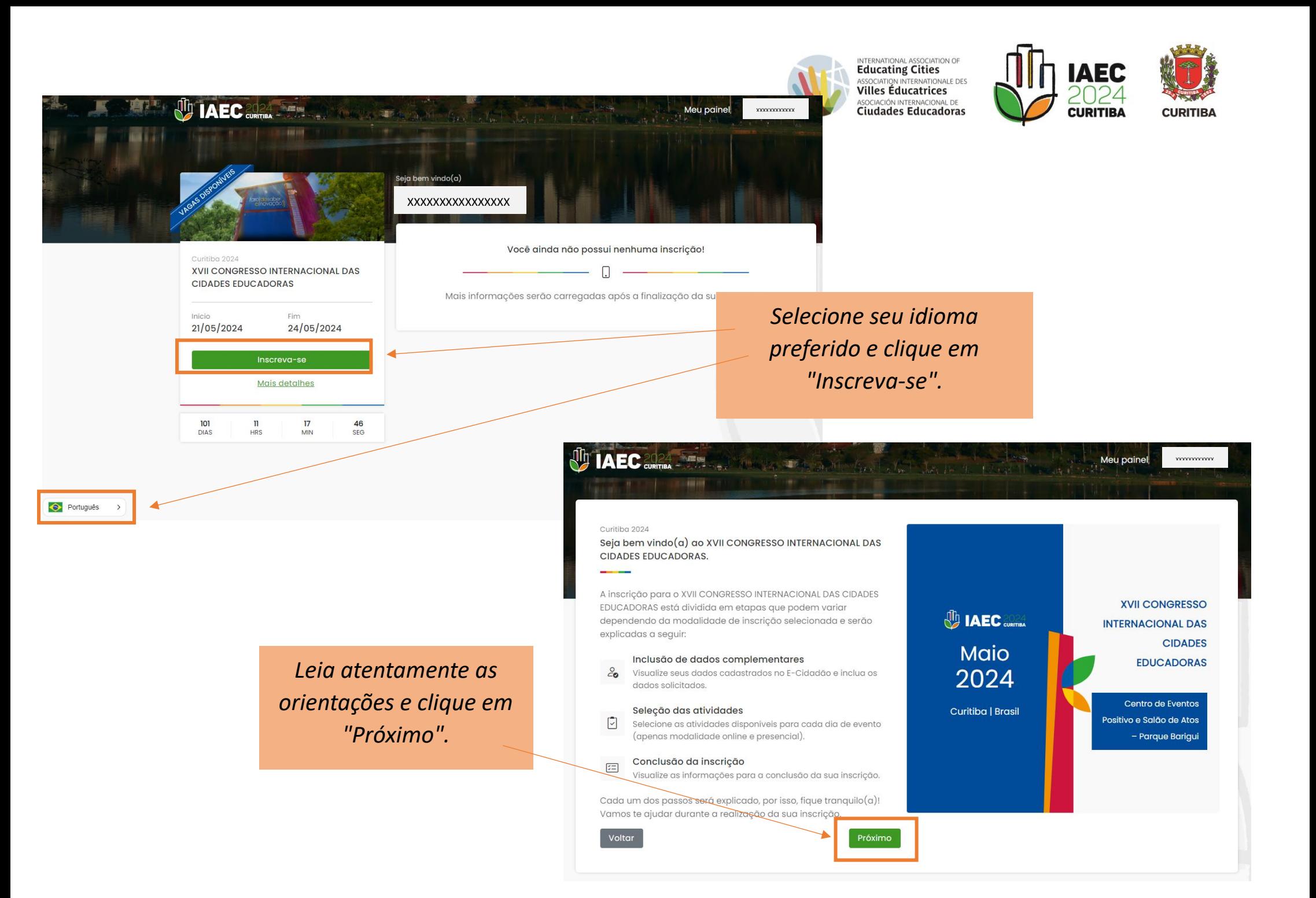

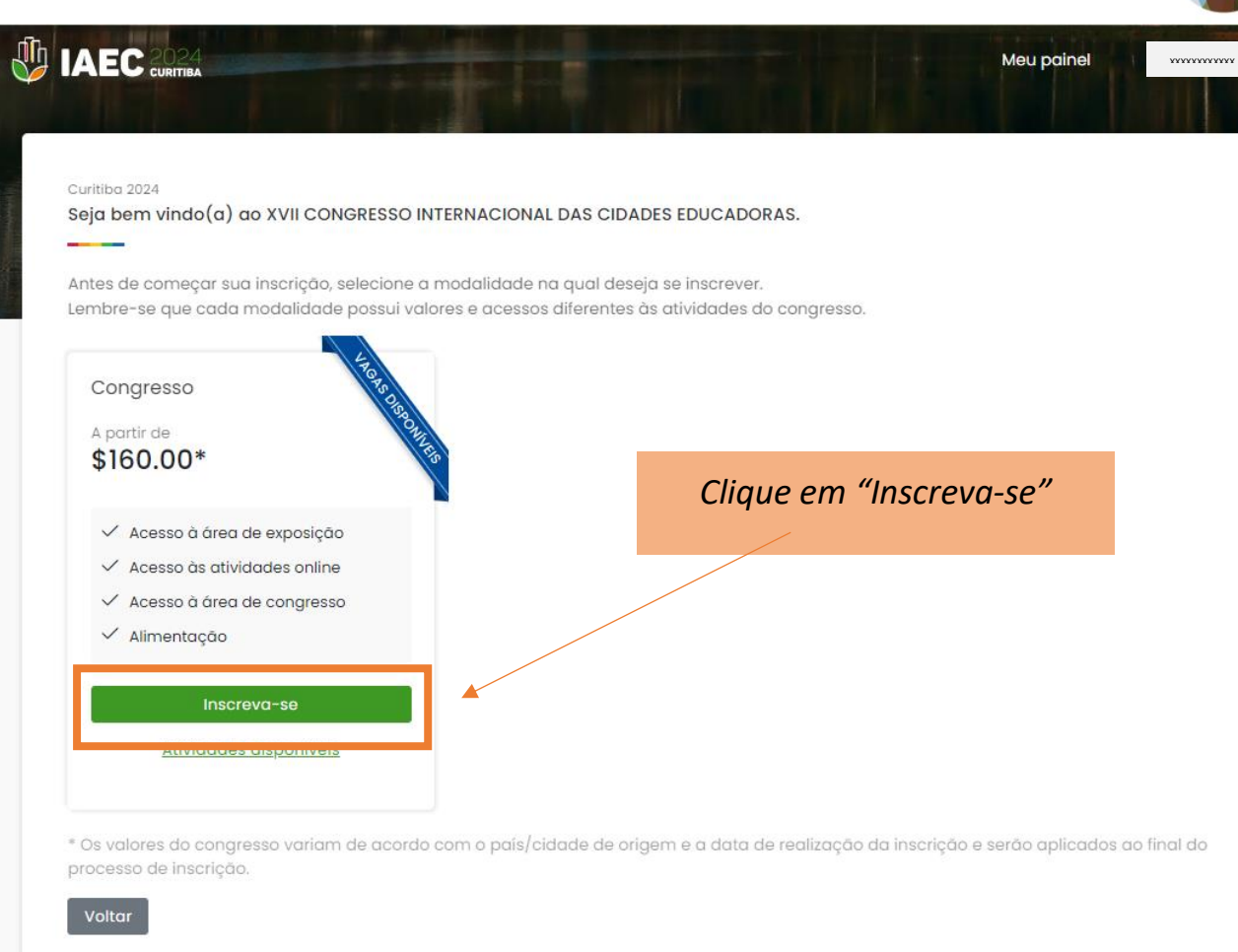

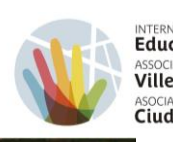

INTERNATIONAL ASSOCIATION OF<br>**Educating Cities**<br>ASSOCIATION INTERNATIONALE DES<br>**Villes Éducatrices** ASOCIACIÓN INTERNACIONAL DE Ciudades Educadoras

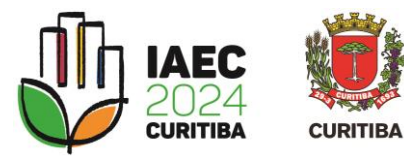

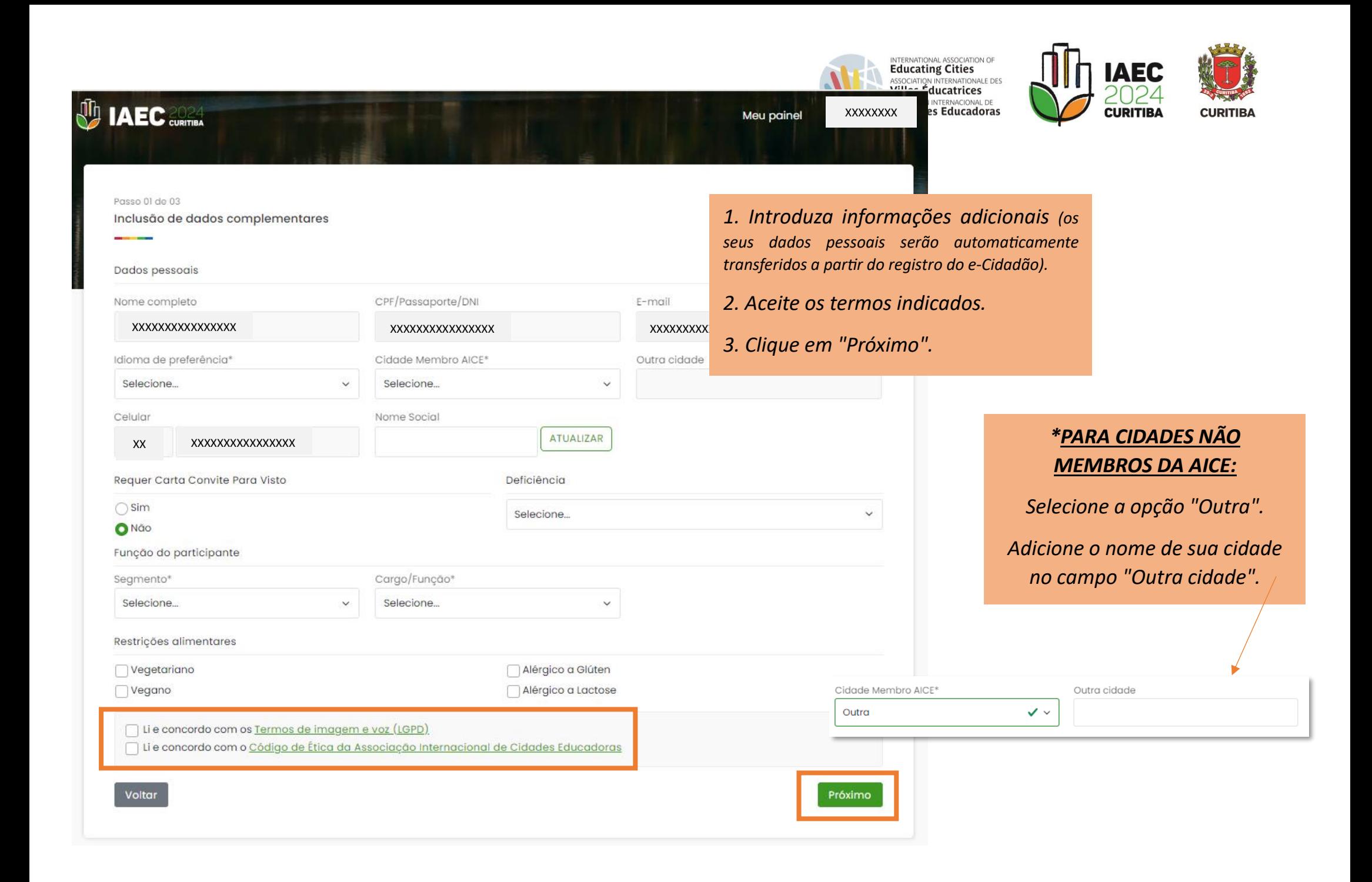

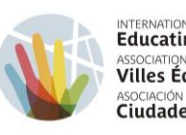

INTERNATIONAL ASSOCIATION OF ASSOCIATION INTERNATIONALE DES **Villes Éducatrices** ASOCIACIÓN INTERNACIONAL DE **Ciudades Educadoras** 

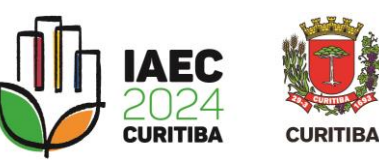

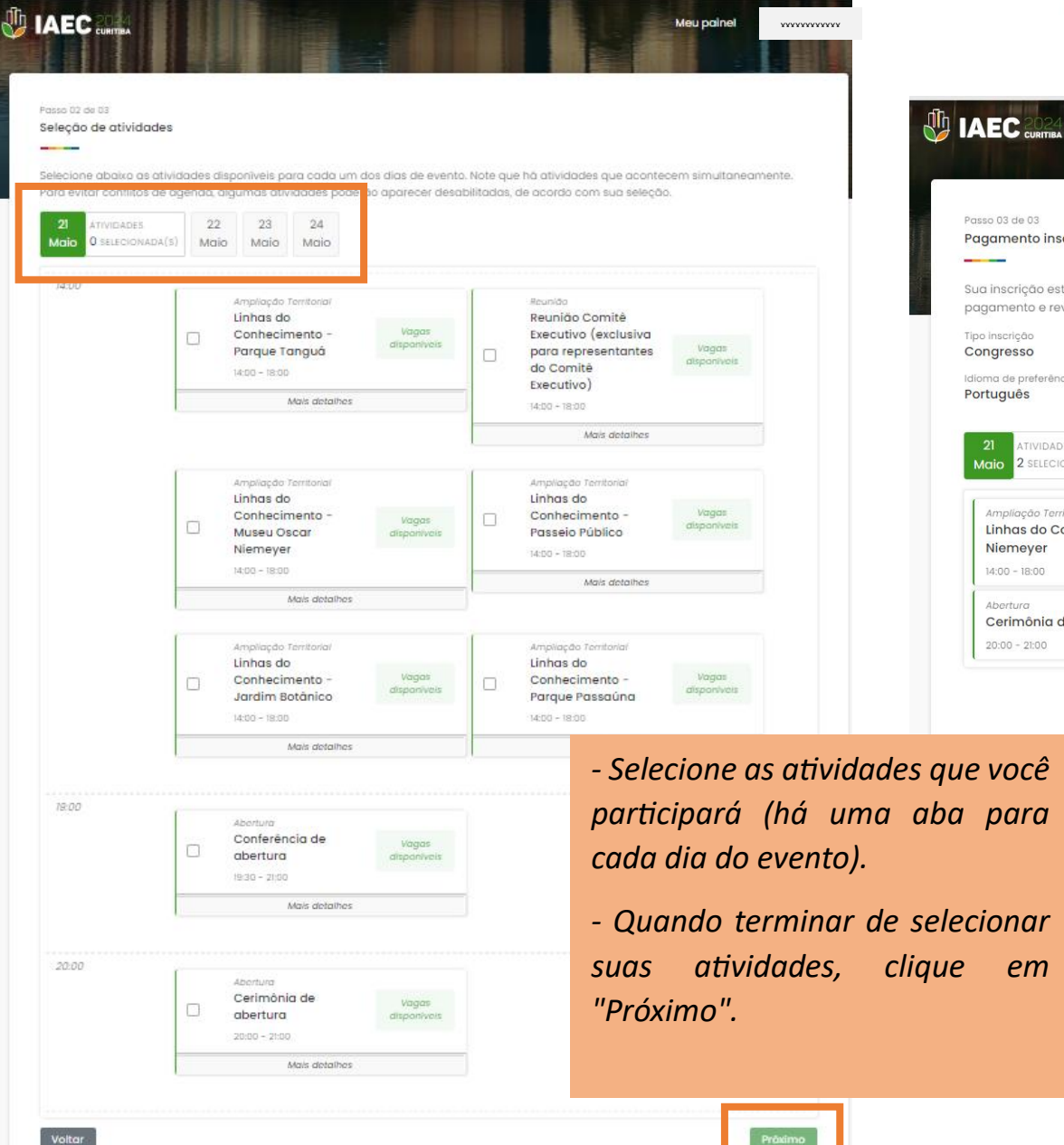

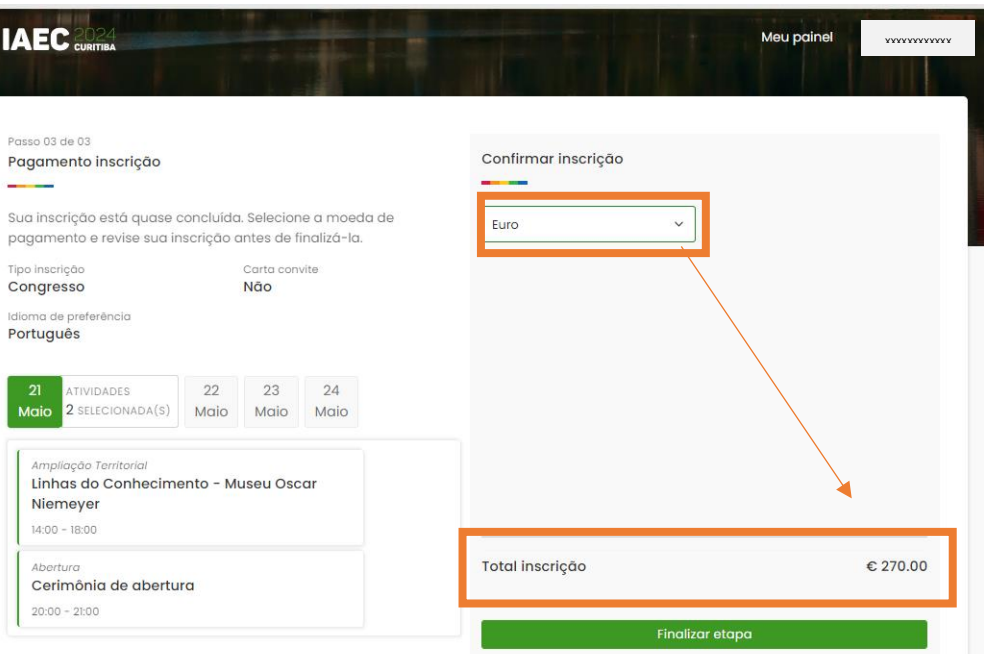

Políticas de cancelamento e troca de titularidade

*Selecione a moeda de pagamento.*

*O valor a ser pago aparecerá automaticamente.*

*Confira as atividades selecionadas e clique em "Finalizar etapa".*

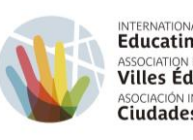

INTERNATIONAL ASSOCIATION OF<br>**Educating Cities**<br>ASSOCIATION INTERNATIONALE DES<br>**Villes Éducatrices** ASOCIACIÓN INTERNACIONAL DE

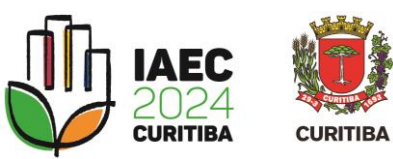

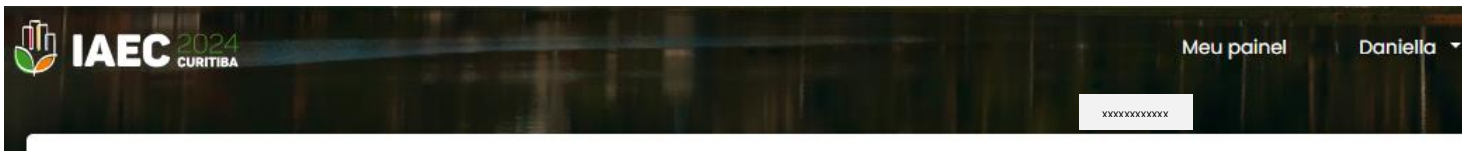

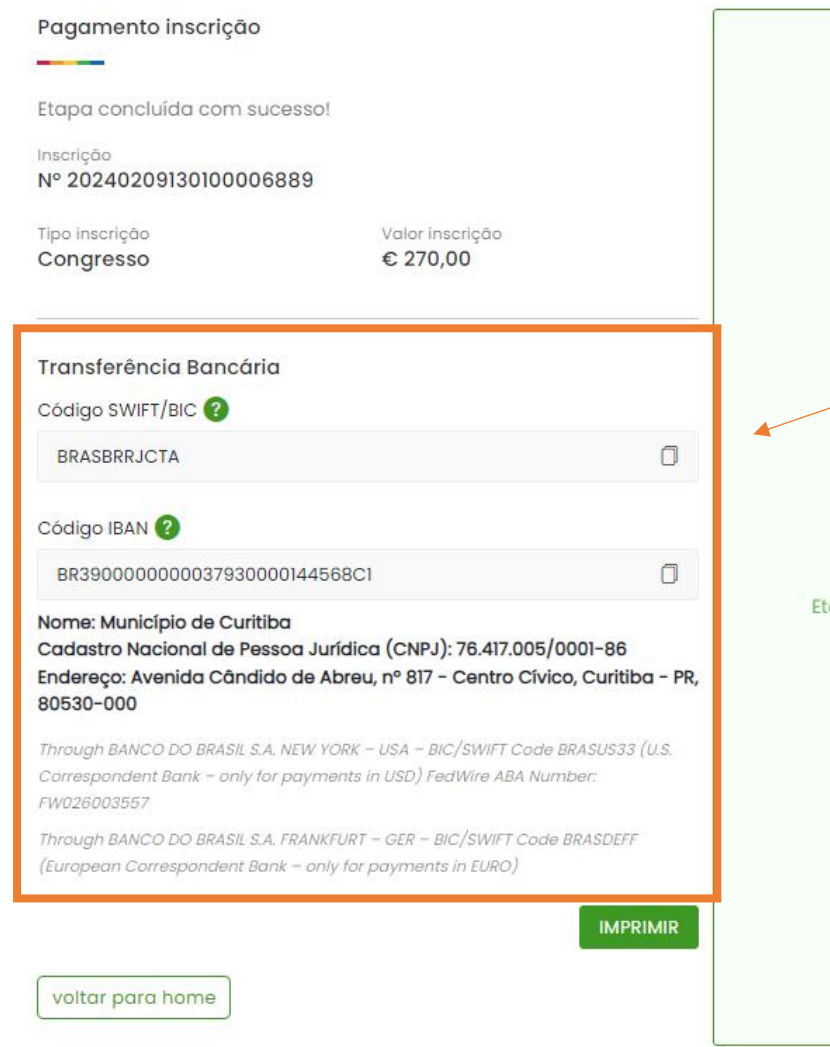

*Realize o pagamento da inscrição utilizando os dados da transferência SWIFT.*

*Estes dados também estão disponíveis para consulta no site do evento.*

*Congresso > Inscrições*

tapa finalizada! Para confirmar sua vaga, efetue o pagamento em até 5 dias.

Etapa concluída com sucesso!

*<https://cidadeseducadoras.curitiba.pr.gov.br/inscricoes/>*

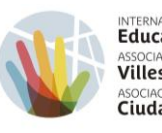

 $\widehat{\phantom{a}}$ 

INTERNATIONAL ASSOCIATION OF<br>**Educating Cities** ASSOCIATION INTERNATIONALE DES **Villes Éducatrices** ASOCIACIÓN INTERNACIONAL DE **Ciudades Educadoras** 

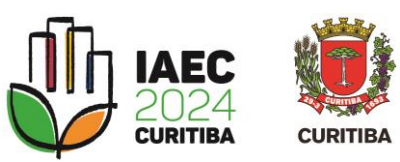

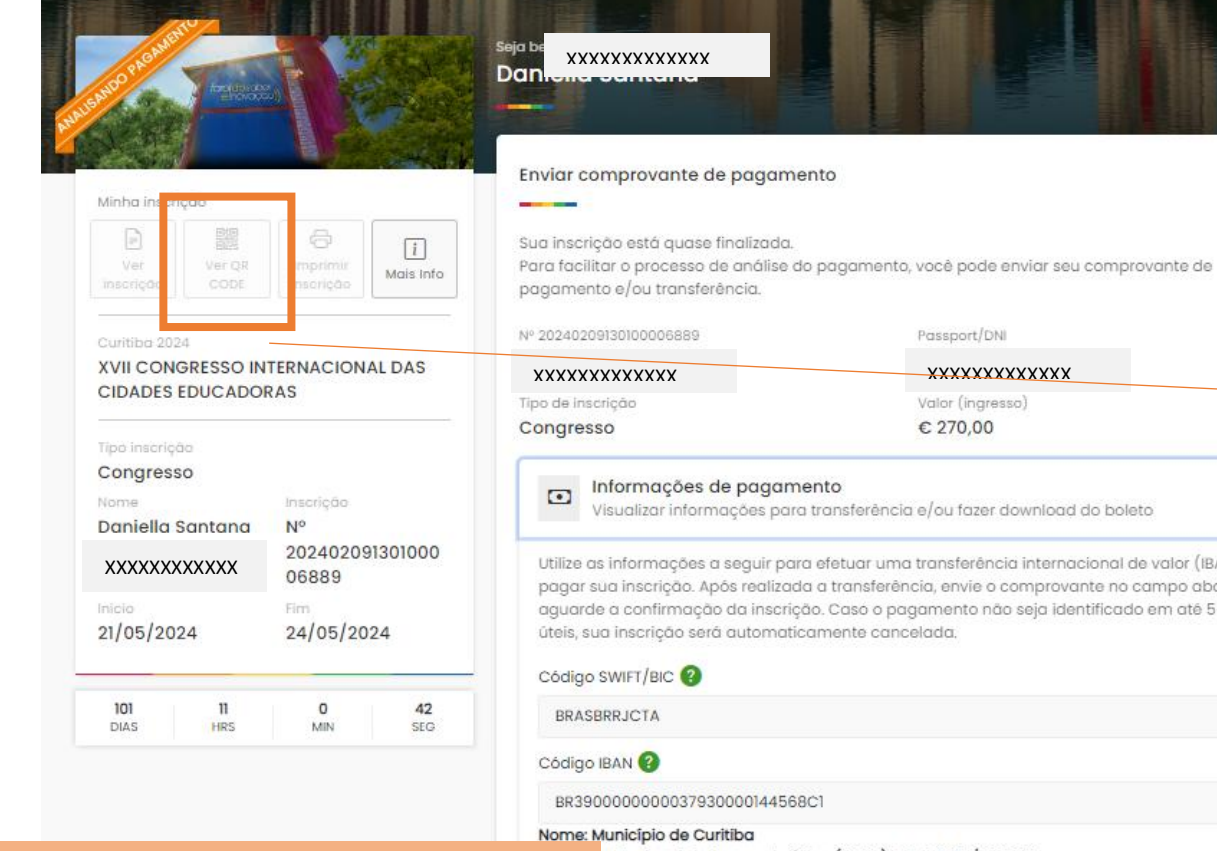

*Uma vez efetuado o pag envie o* comprovante no *específico do painel de inscription* 

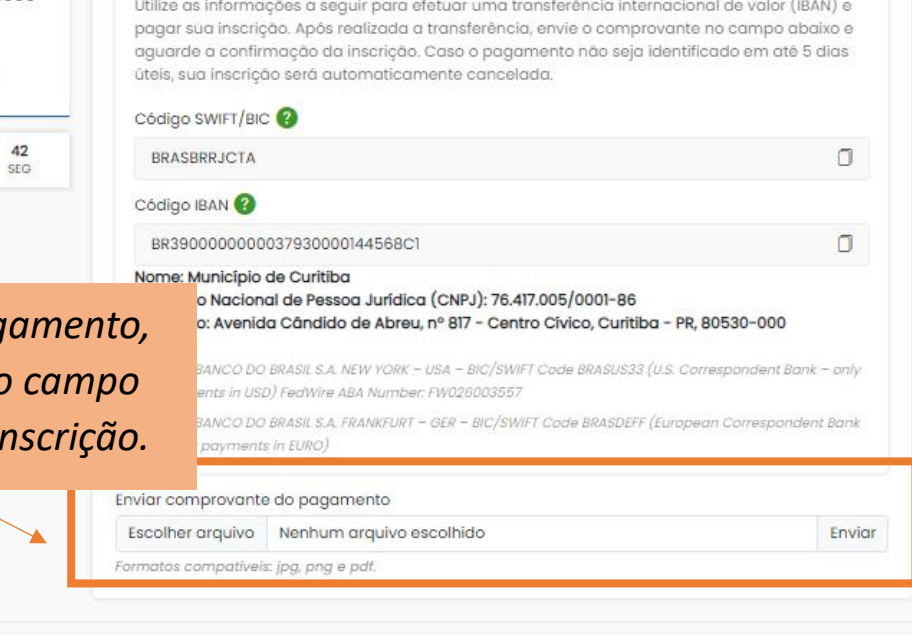

Desenvolvido por Instituto das Cidades Inteligentes

## *ATENÇÃO!*

*Para acessar o espaço do evento, será necessário apresentar o QR code.*

*Assim que o pagamento for identificado, o status da sua inscrição mudará para "Inscrito" e o acesso ao código QR estará disponível clicando em "Ver QR Code".*